# ECM-XF EtherCAT Master Chip User Manual

**NEXTW Technology CO., LTD.**

08/20/2021 Ver.038

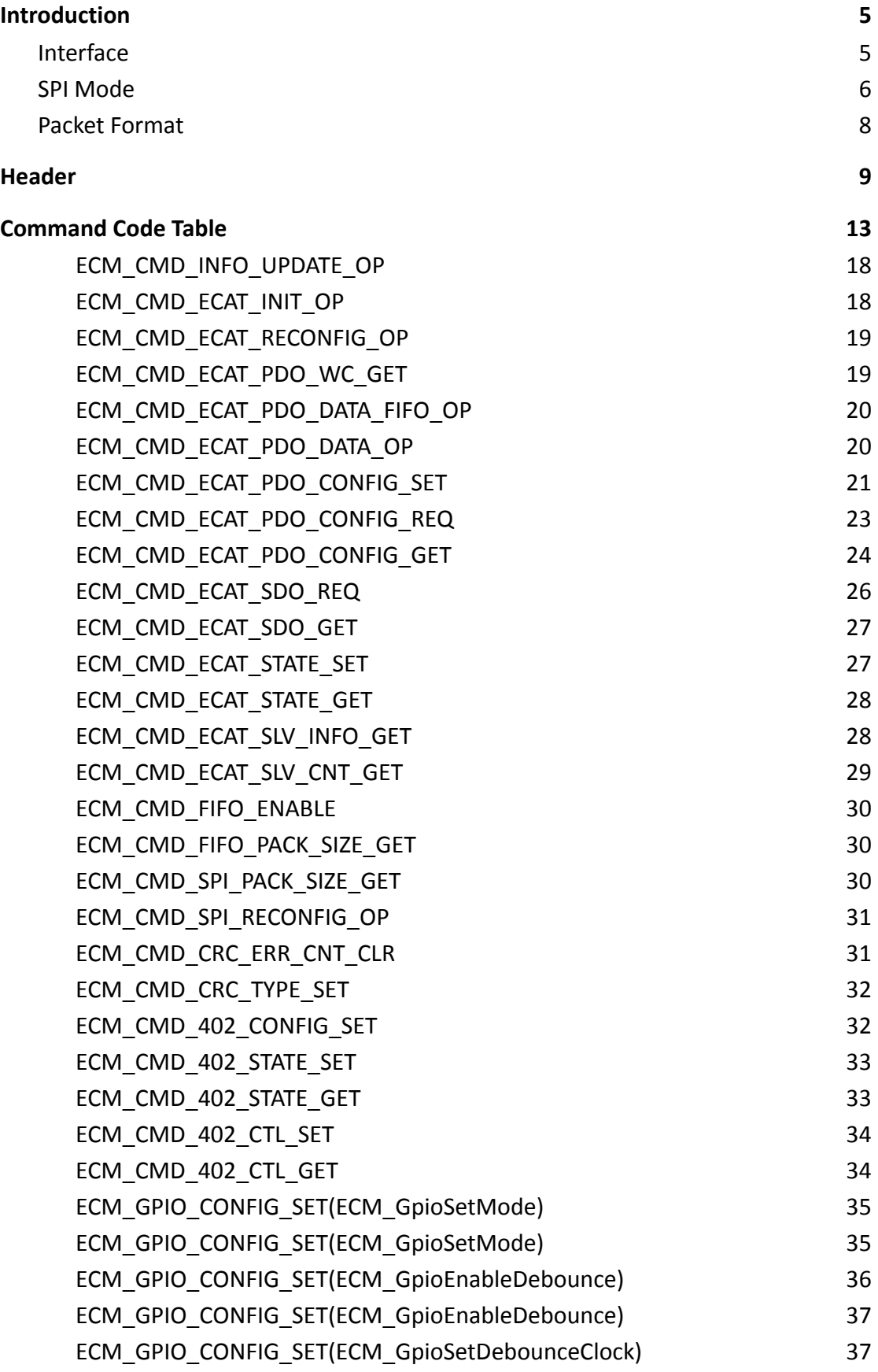

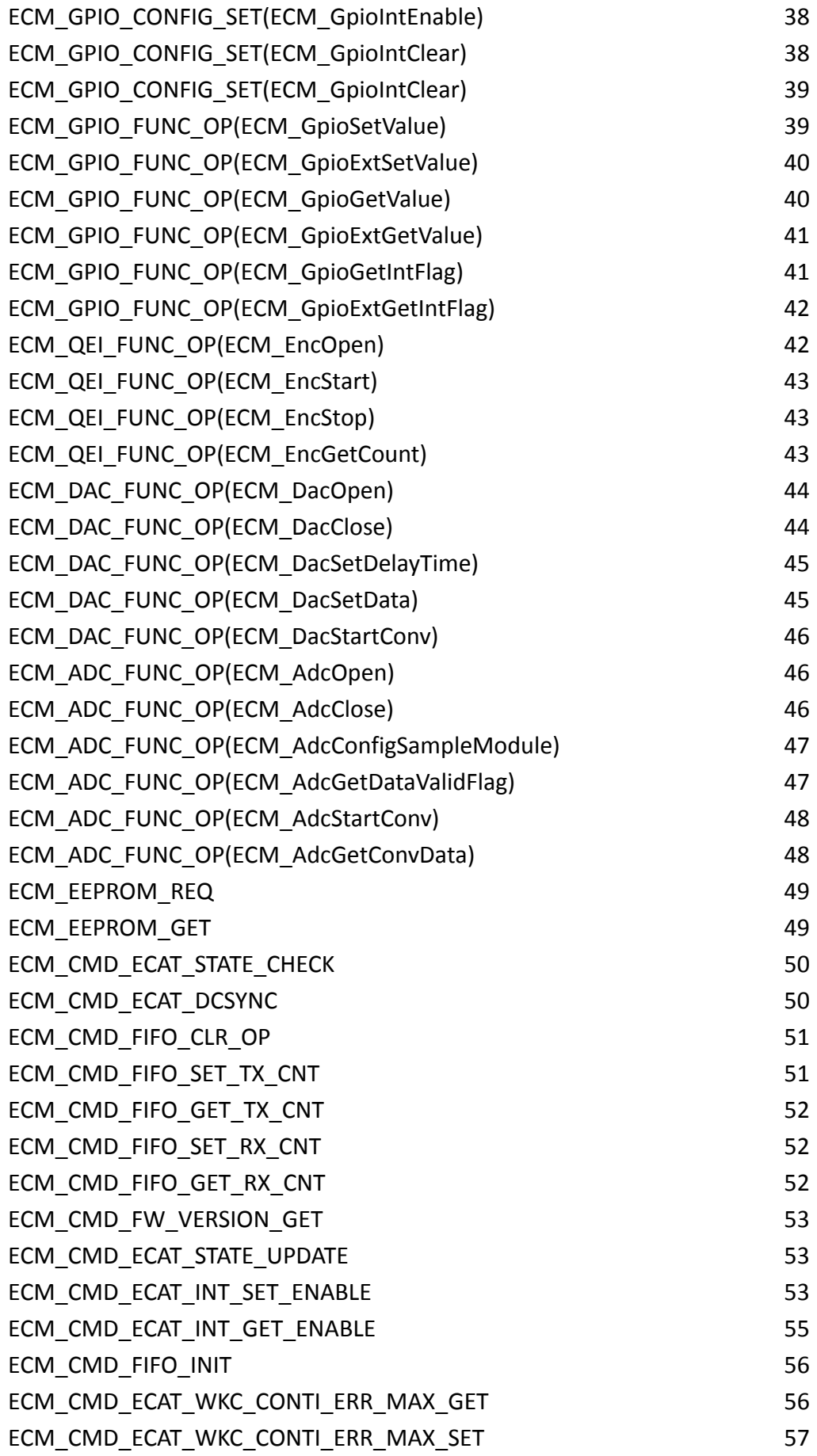

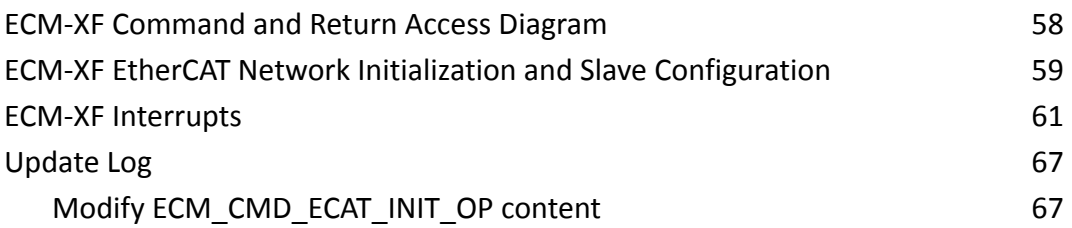

# <span id="page-4-0"></span>**Introduction**

ECM-XF is a cost effective EtherCAT Master chip connect with Control master by SPI interface. Provide users with minimum 125 us DC cycle time and 128 slaves. Support multiple surrounding IO, interrupt and application. Suitable for PLC controller, robot controller or multi-automation controller.

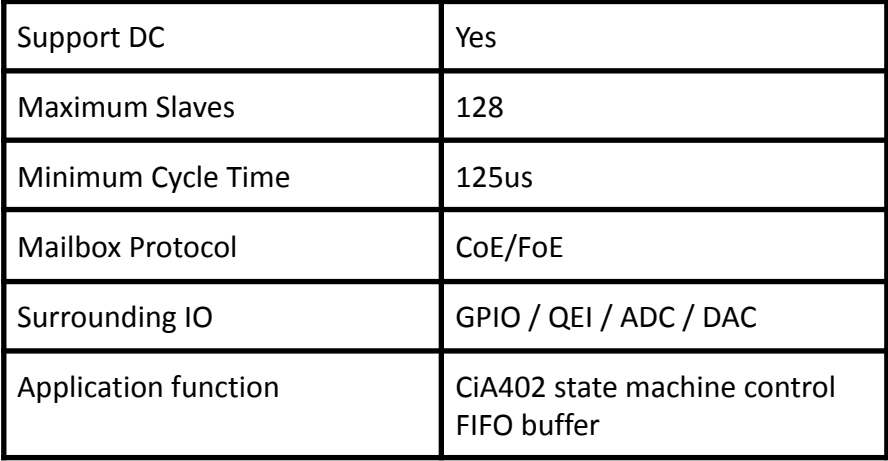

## <span id="page-4-1"></span>**Interface**

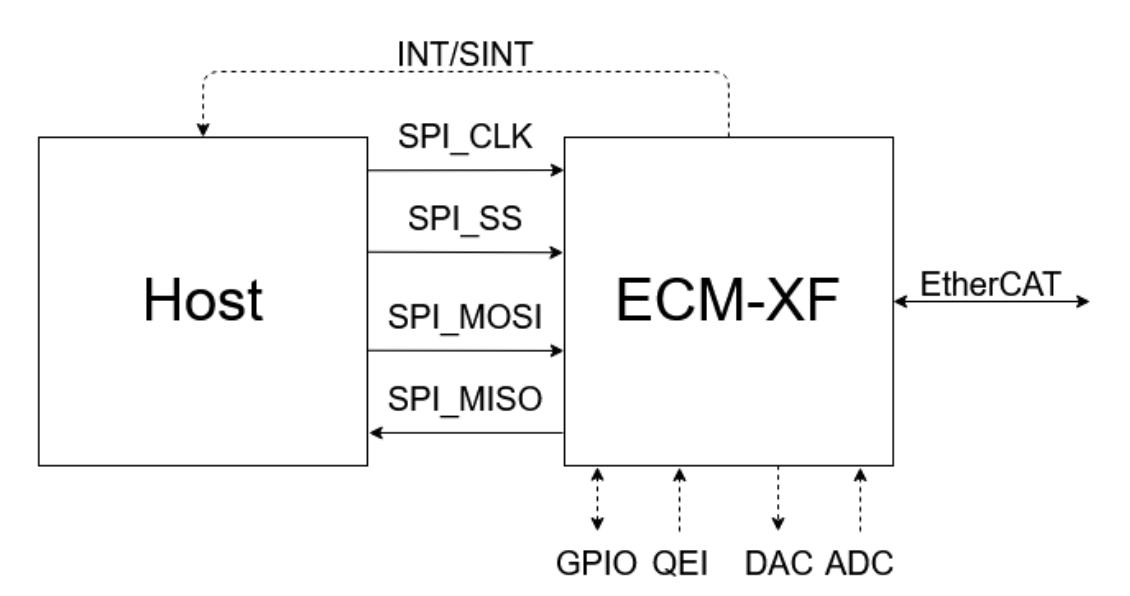

Pic. 1、ECM-XF interface connection

# <span id="page-5-0"></span>**SPI Mode**

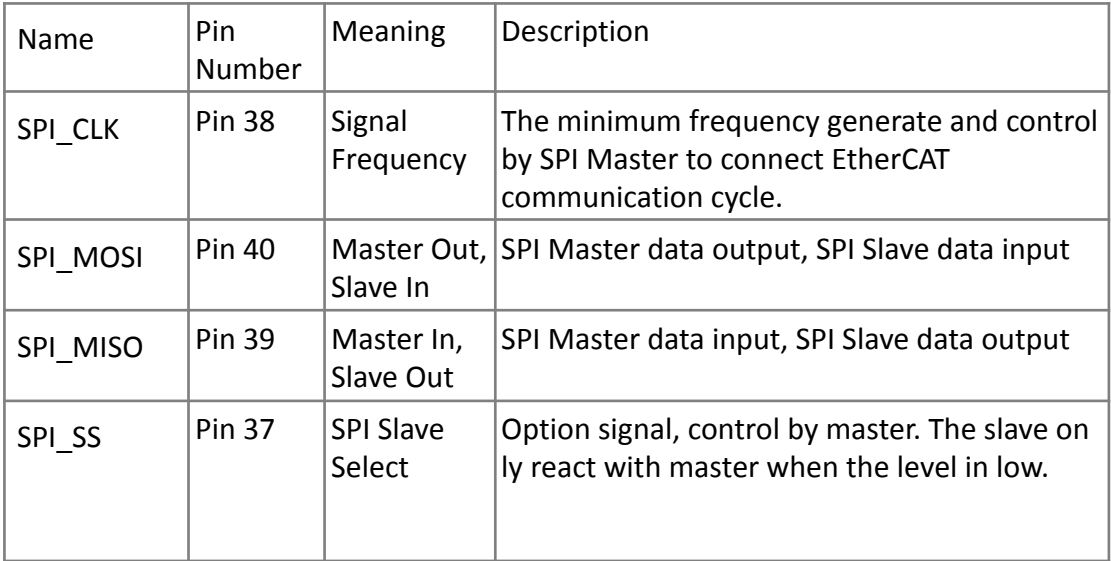

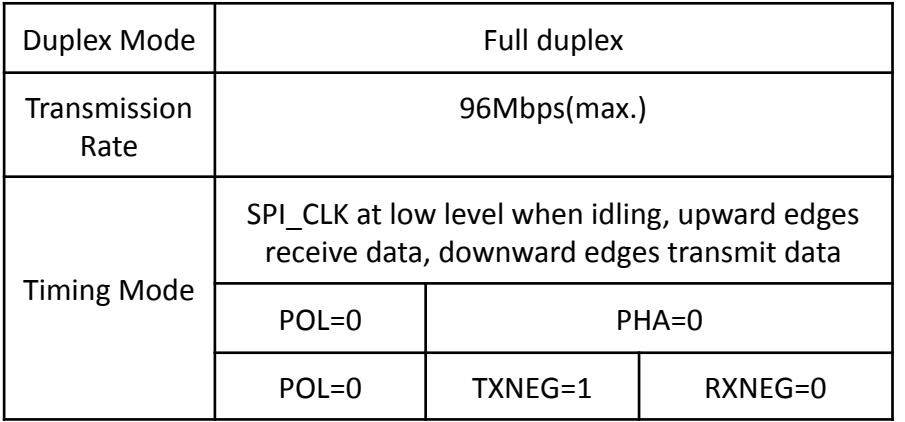

#### **SPI Mode Transmission**

In ECM SPI Slave mode, SPI\_CLK at low level when idling, upward edges receive data, downward edges transmit data, following MSB like picture shows below.

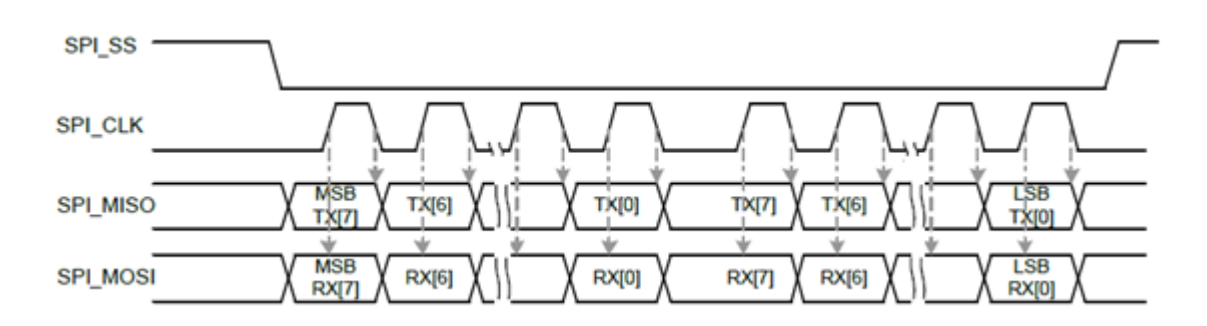

Pic. 2 SPI Timing

SPI Master generates clock to SPI slaves, transmitting data at the edges of high levels, receiving data at the edge of low levels. SPI transmission packs on Byte. Transmitting from the lowest address to the highest address. It means it starts at Byte 0, Byte 1, Byte 2 to the last Byte. But the SPI transmitting Byte is followed by MSB.

#### **SPI Command Transmit and Receive**

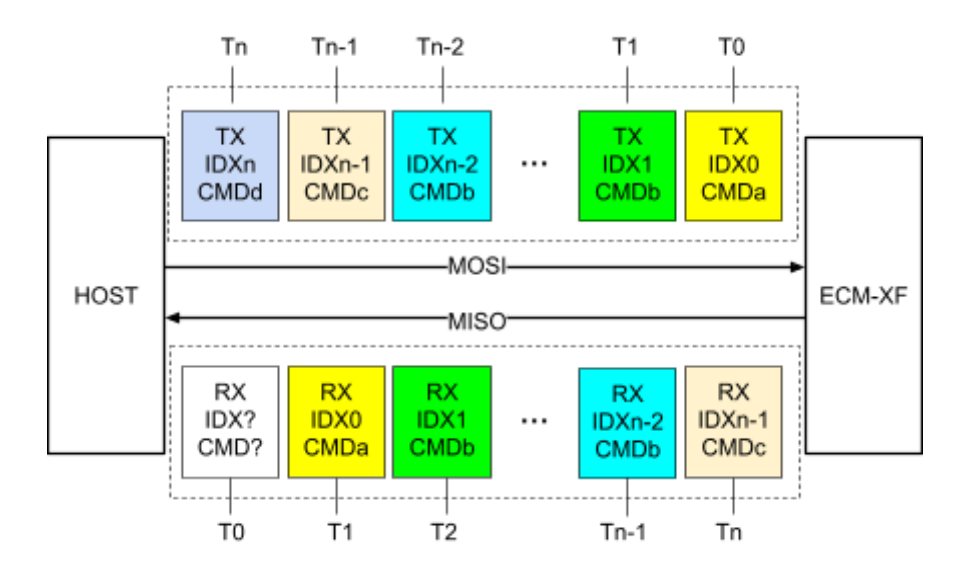

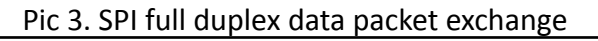

#### Warning

1. Master will receive the last data packet when transmitting the SPI command.

2. When ECM-XF enabled, the first return packet does not include the last respond packet.

3. If command packets are same at index code and command code, the commands will be treated as ECM\_CMD\_INFO\_UPDATE\_OP except the first one.

## <span id="page-7-0"></span>**Packet Format**

- 1. Command packet includes 4 parts: header, data, check word and end word.
- 2. Command header include commands, parameters, and system control, etc.
- 3. Return header include command return values, return data, error states and system state, etc.
- 4. Data section include PDO data or including data. The data size could be modified by application.
- 5. Check word has 4 different types for users as following: Fixed value (  $0x12345678$ ), CRC-8, CRC-CCITT, CRC 32.
- 6. End word is a fixed value(0x56575859) for checking packet completeness
- 7. Data size is 32 bytes~1408 bytes, default is 112 bytes.

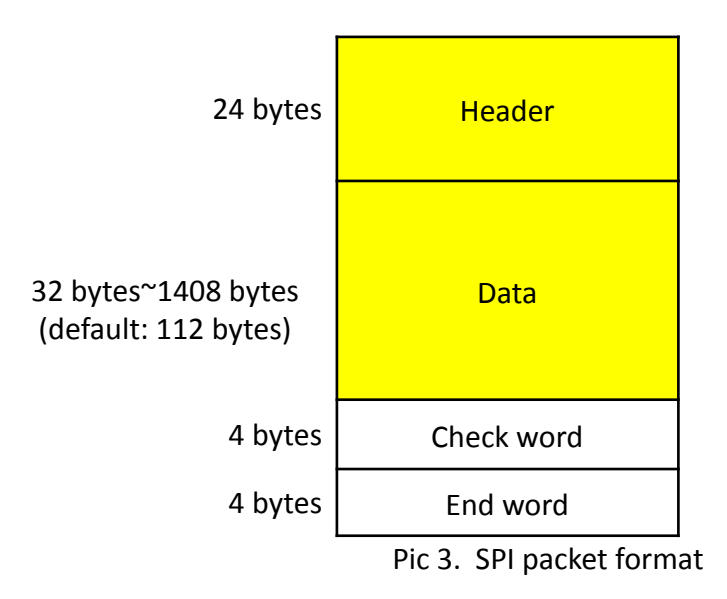

# <span id="page-8-0"></span>**Header**

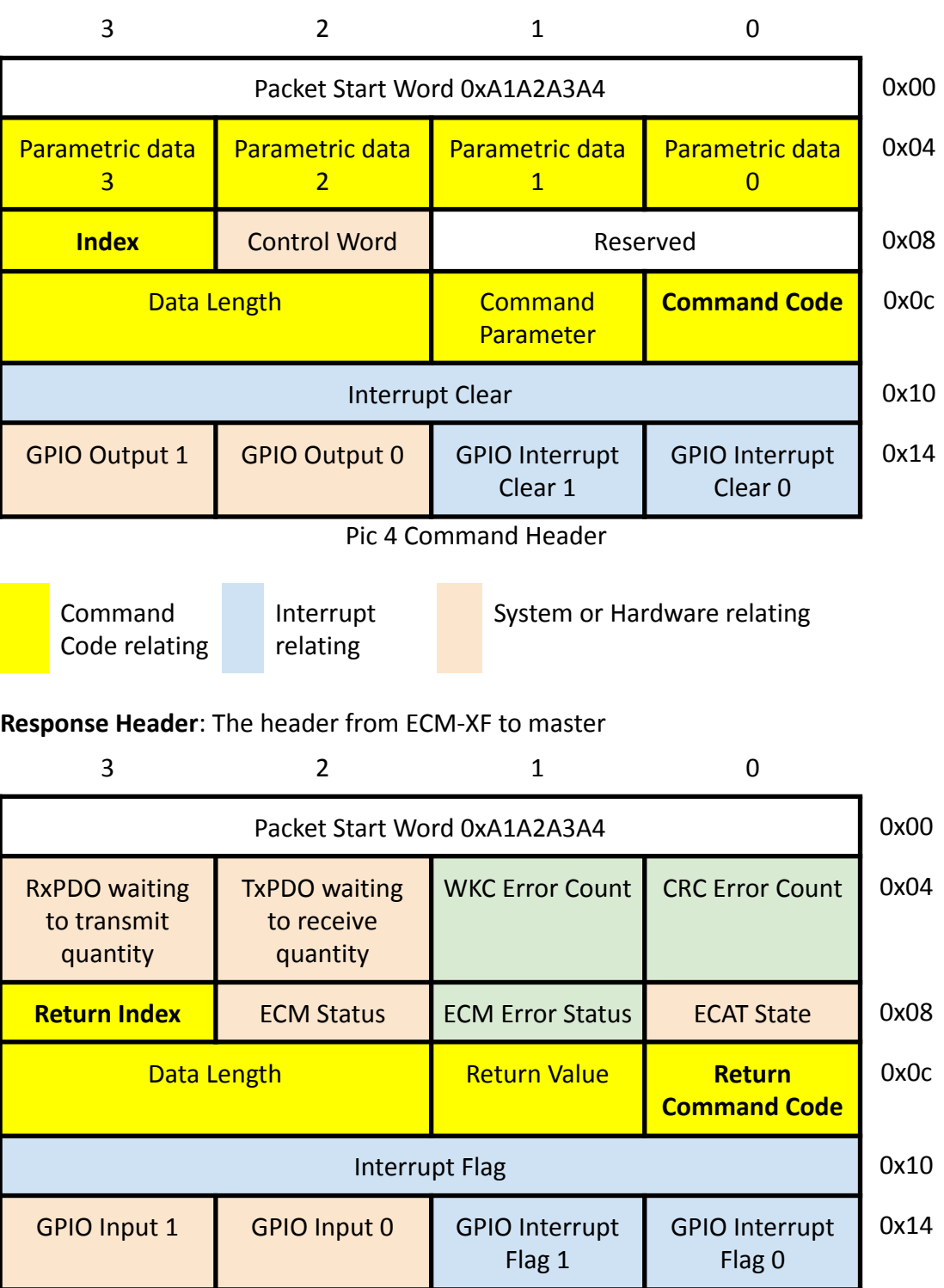

**Command Header**: Master to ECM-XF packet header

Pic 5 Return Header

Command Code relating Interrupt relating

System or Hardware relating Error State

٦

# **Header Column Explanation**

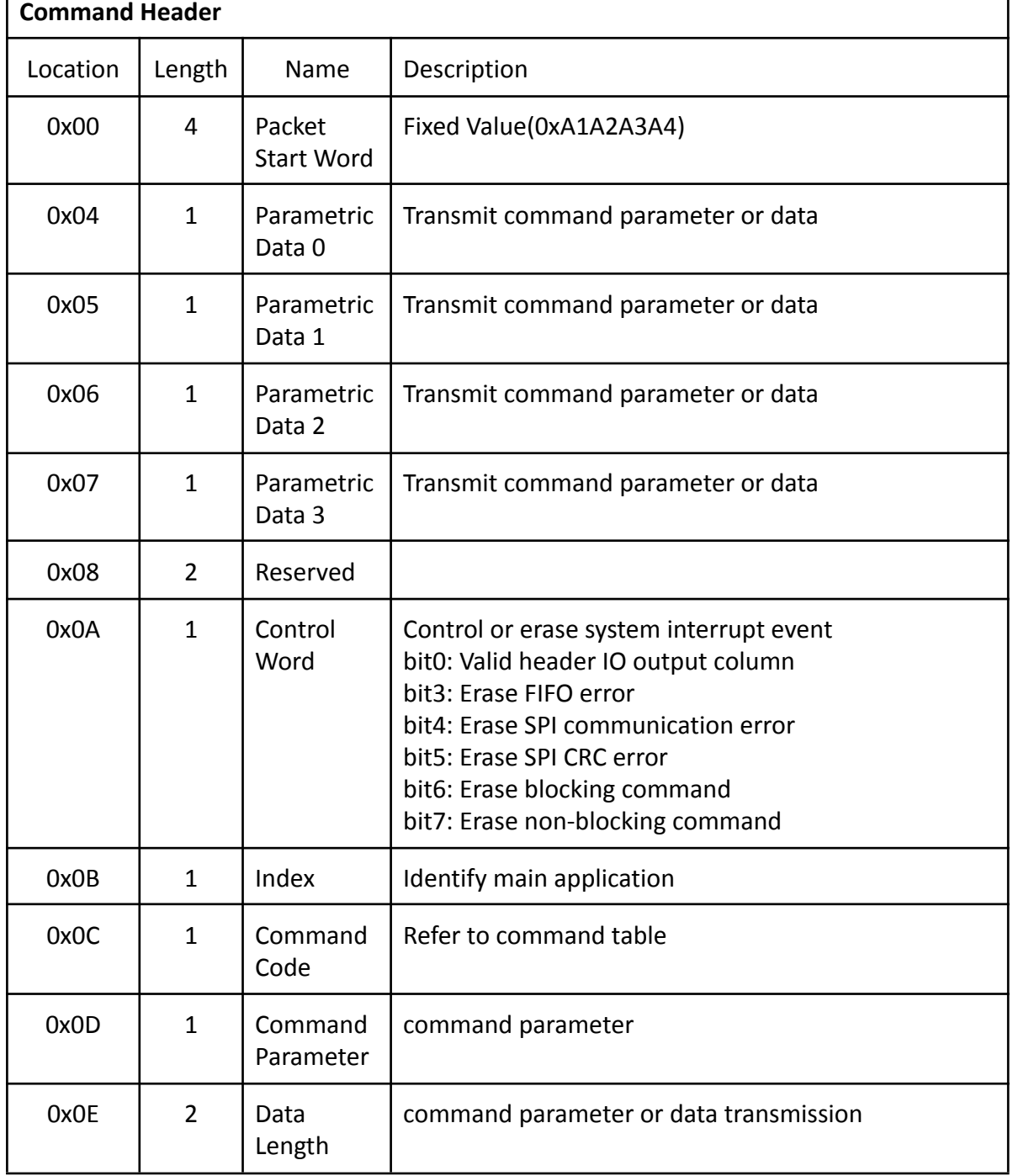

#### Table 1. Header column in command packet

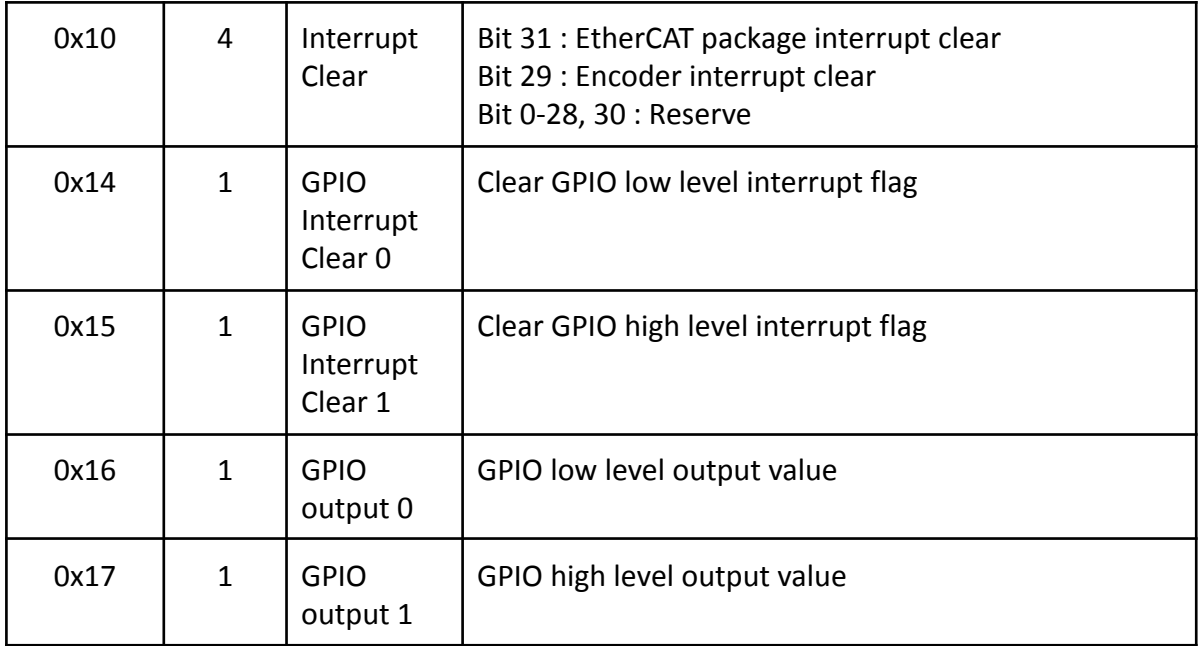

#### Table 2. Header column in return packet

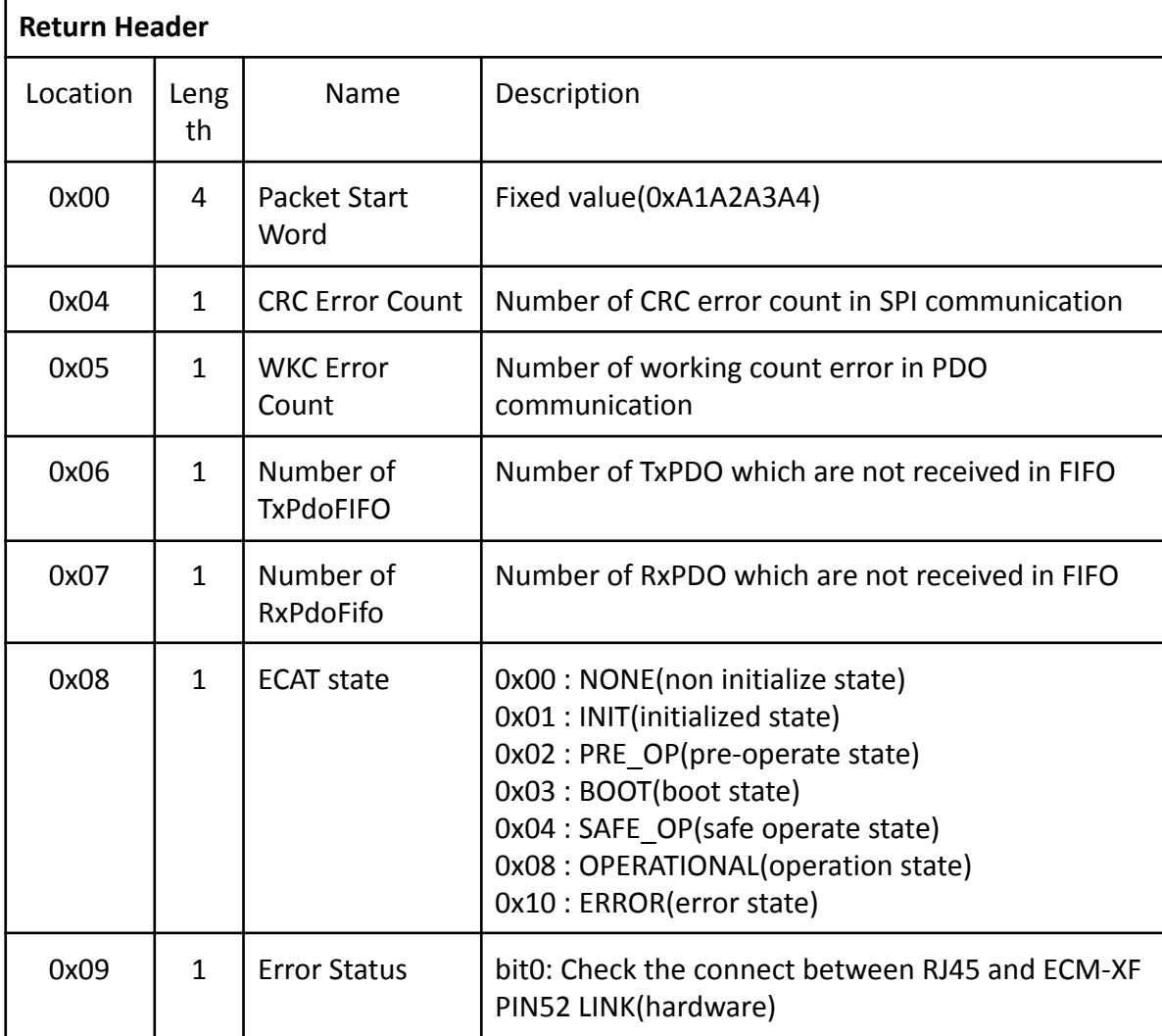

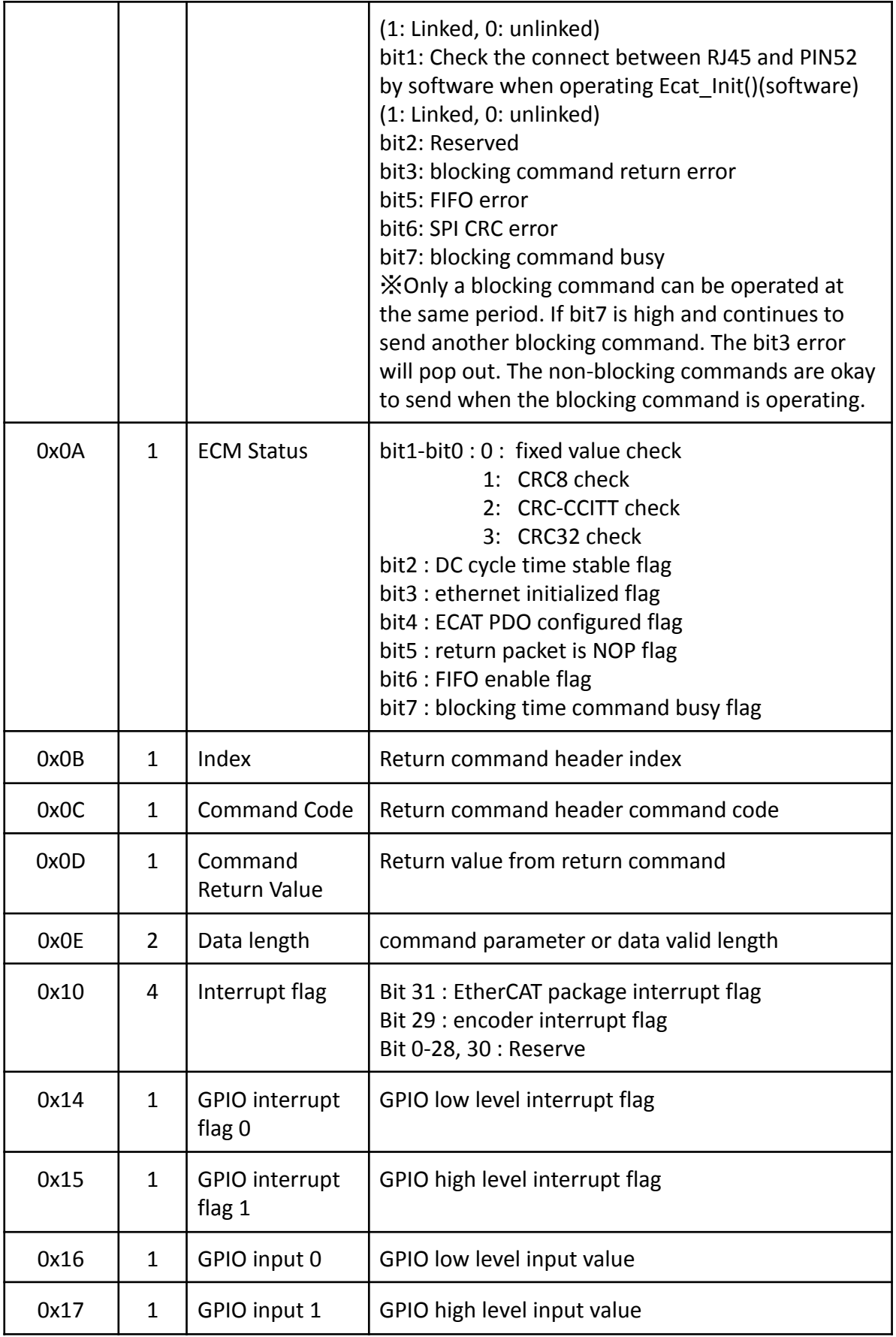

# <span id="page-12-0"></span>**Command Code Table**

Commands are divided into two types by response time.

1. NON-BLOCKING - Received commands and operate immediately and return parameters or values.

2. BLOCKING - Received commands and wait a period time to operate and return parameters or values.

3. ECM-XF can only operate a blocking command once. Check the blocking command busy flag of ECM state is zero before transmitting the next blocking command.

4. When blocking command operates, transmitting non-blocking command and other operations is allowed.

#### **Please refer to Pic 6 Command and Return flowchart diagram**

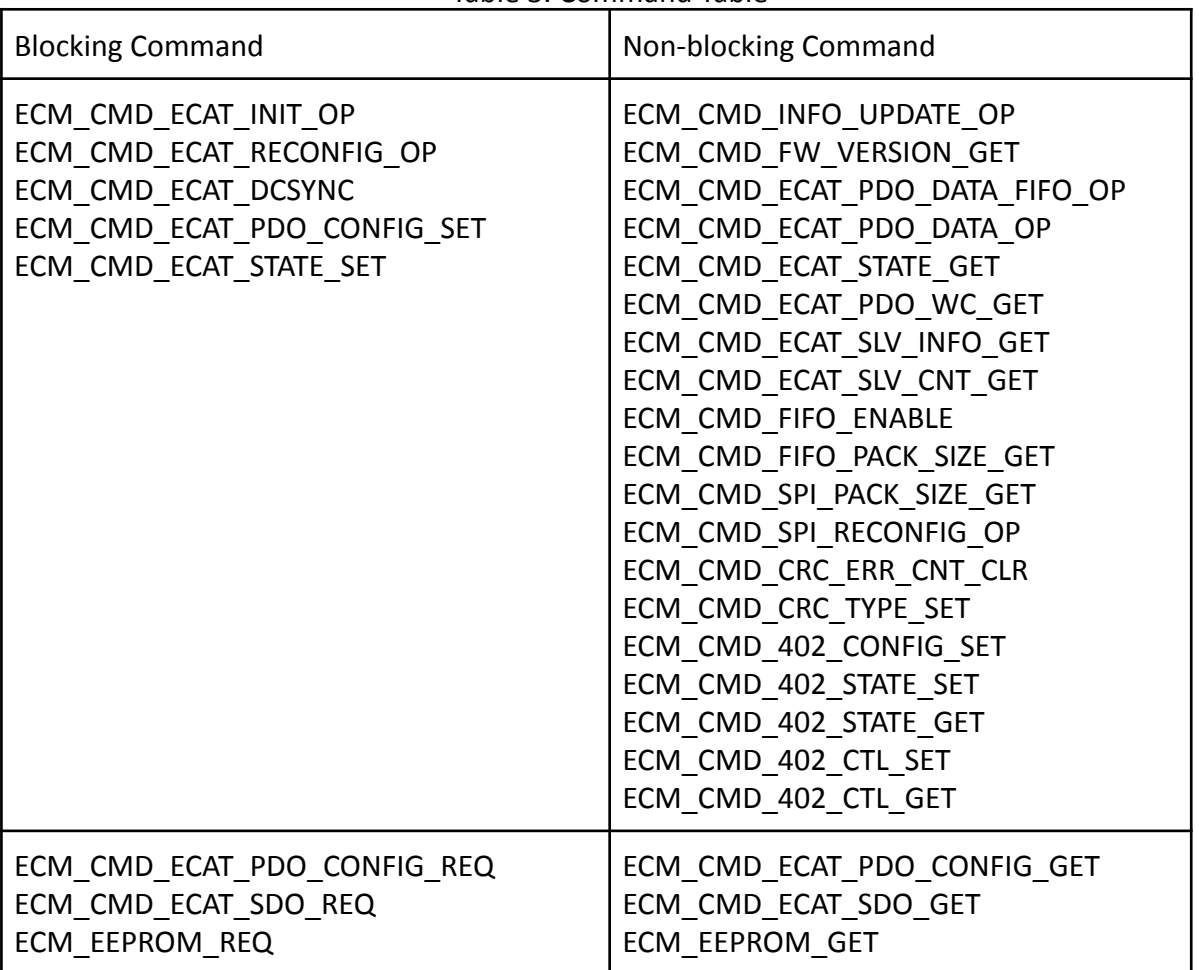

Table 3. Command Table

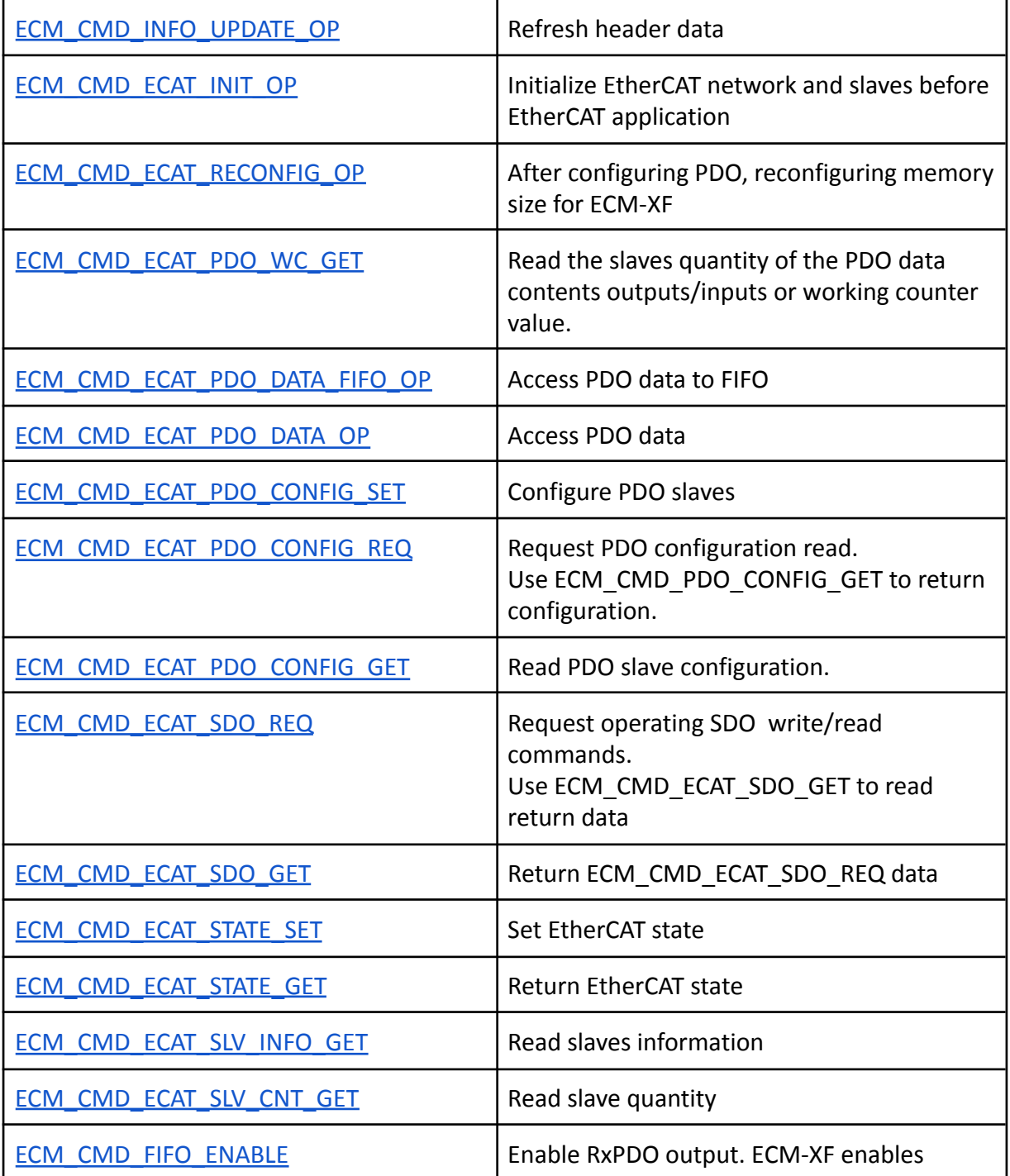

### Table 4. Command Description

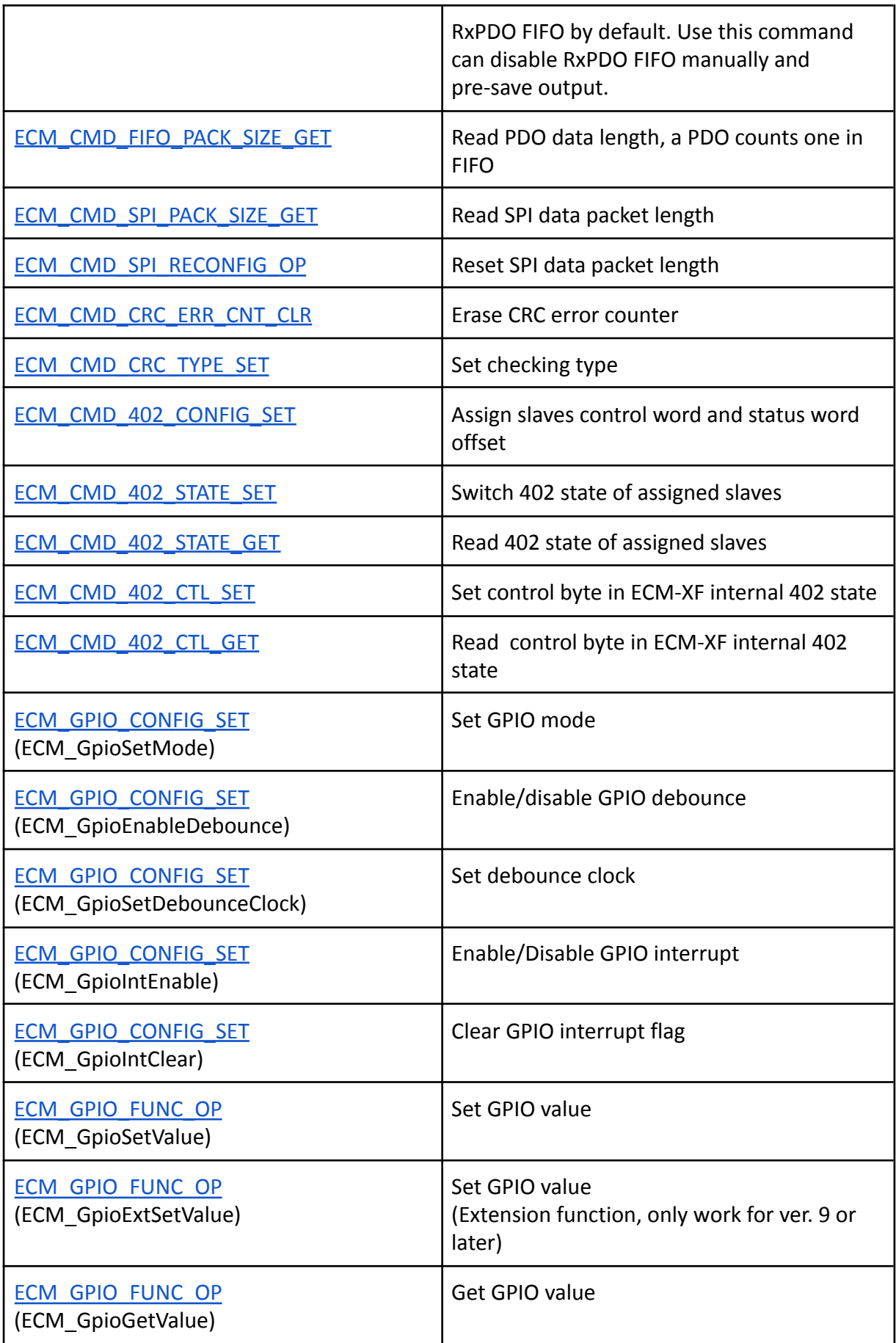

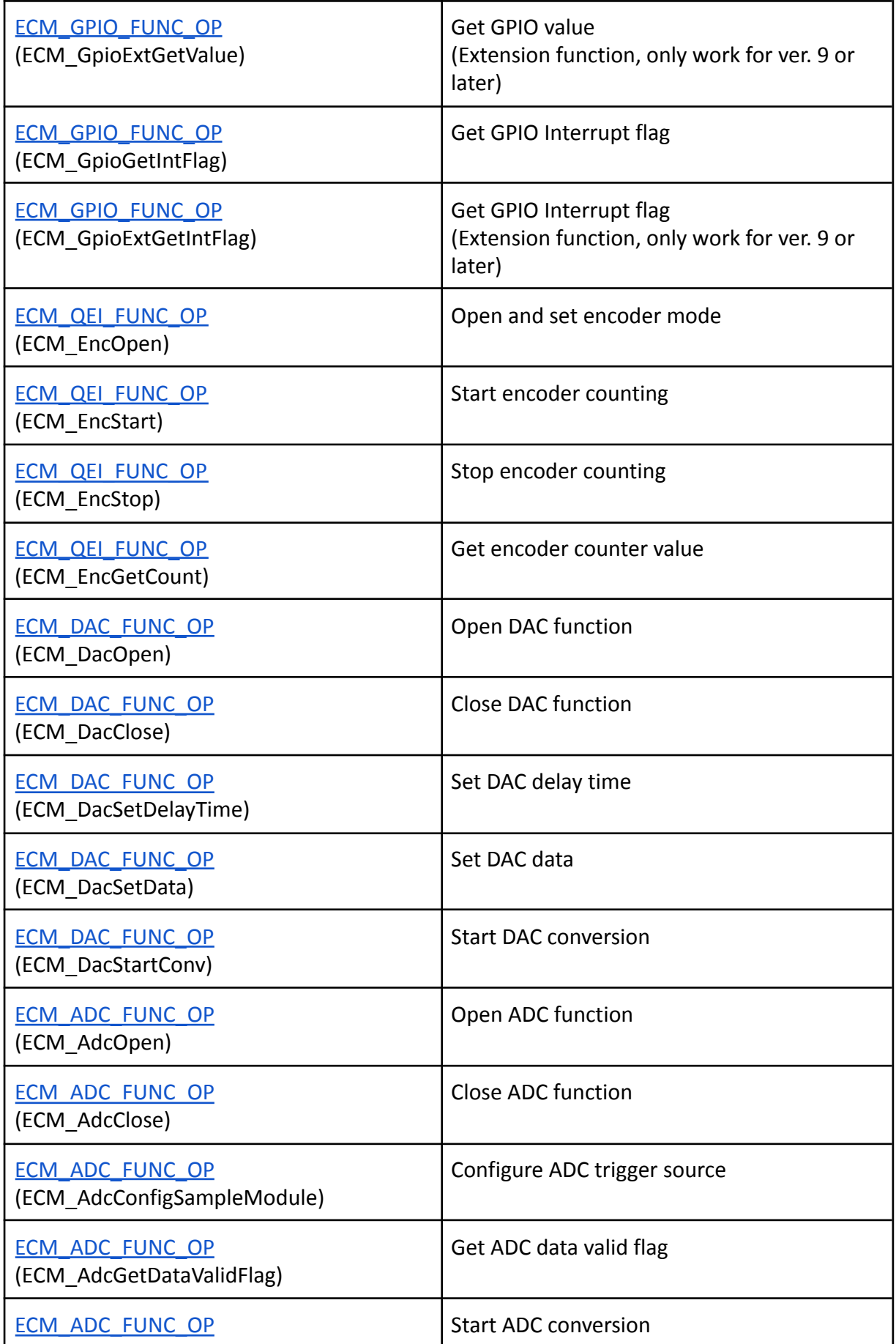

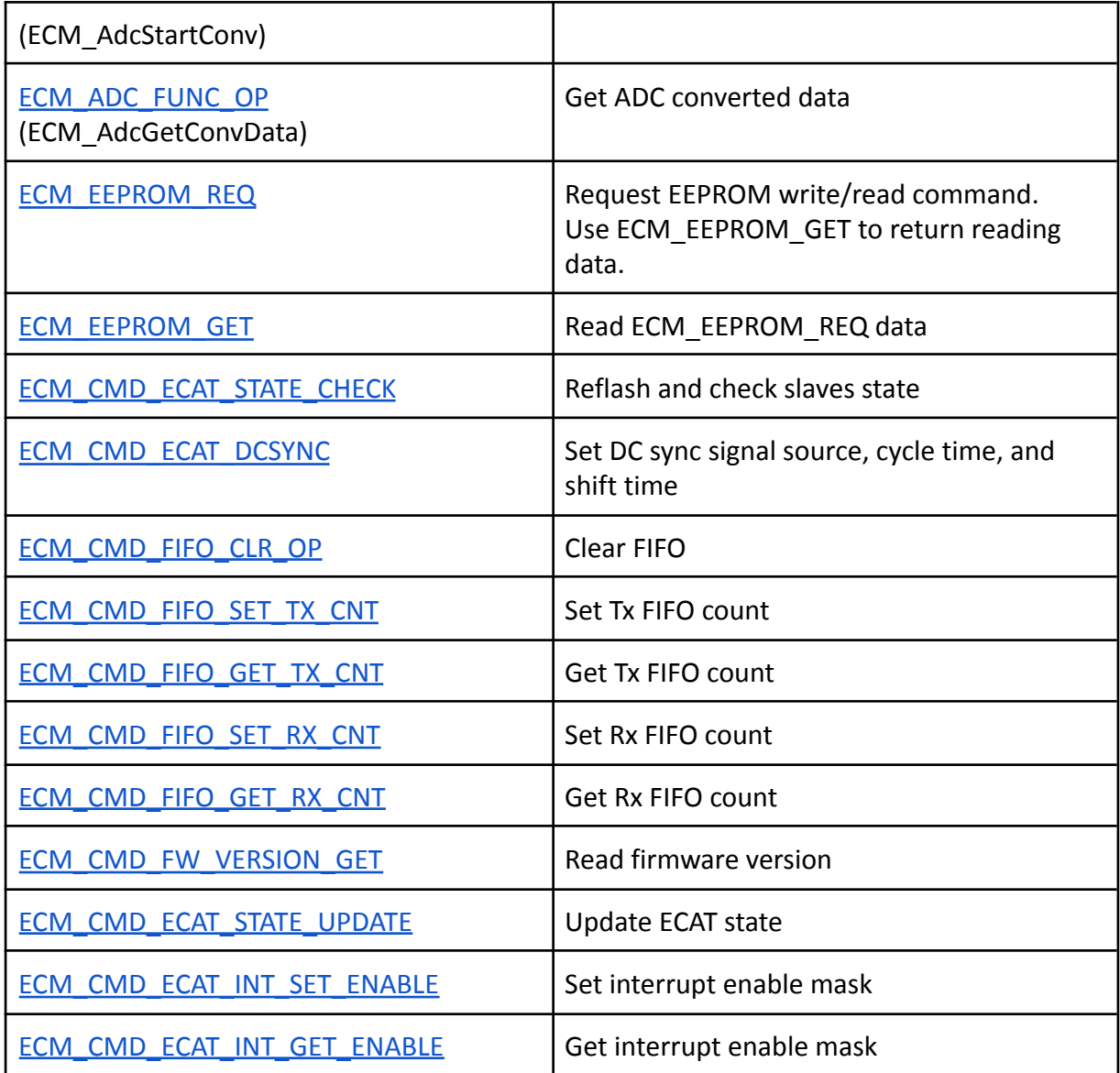

# **Command Description**

In this section, introducing commands and header relating columns and data content. Please refer to pic 3 to pic 5.

1. Yellow background are command relating, according to command code parametric data

2. Index codes for identify return packet

3. When the command packets have the same index code, the commands will be treated as ECM\_CMD\_INFO\_UPDATE\_OP except the first one.

<span id="page-17-1"></span><span id="page-17-0"></span>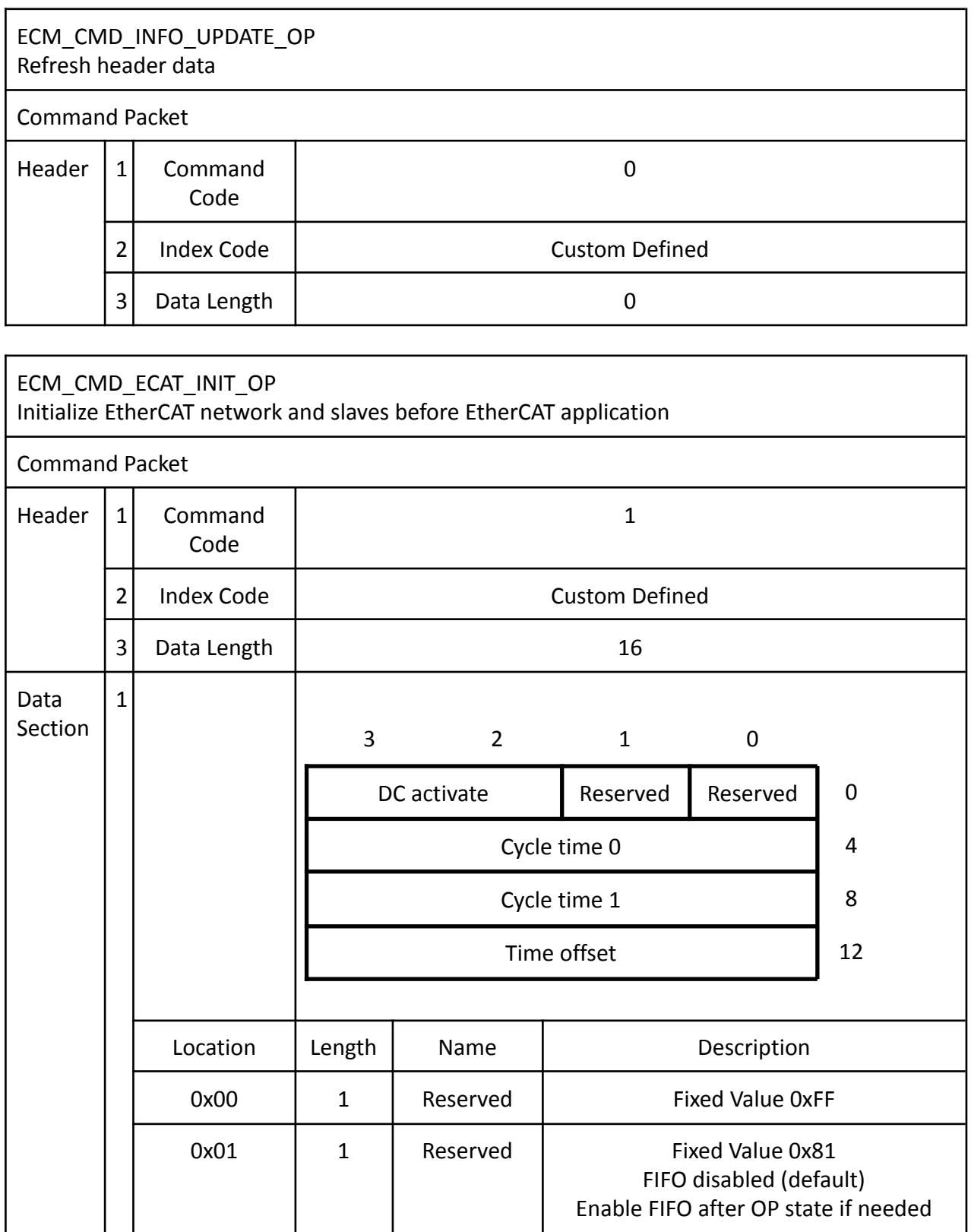

J.

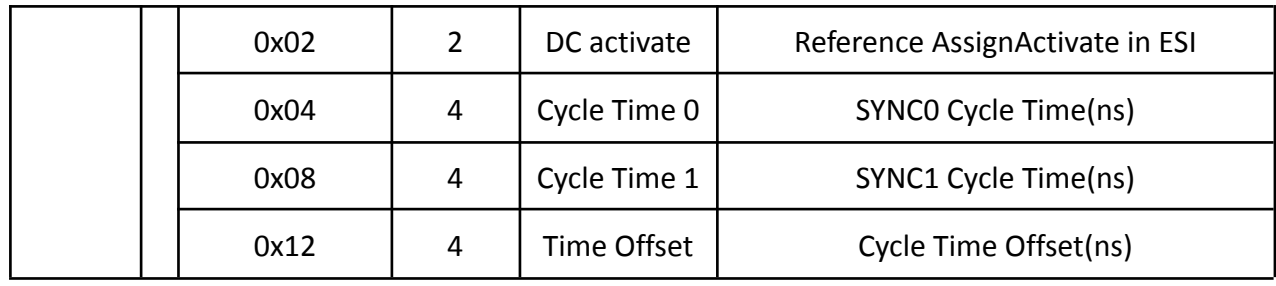

<span id="page-18-0"></span>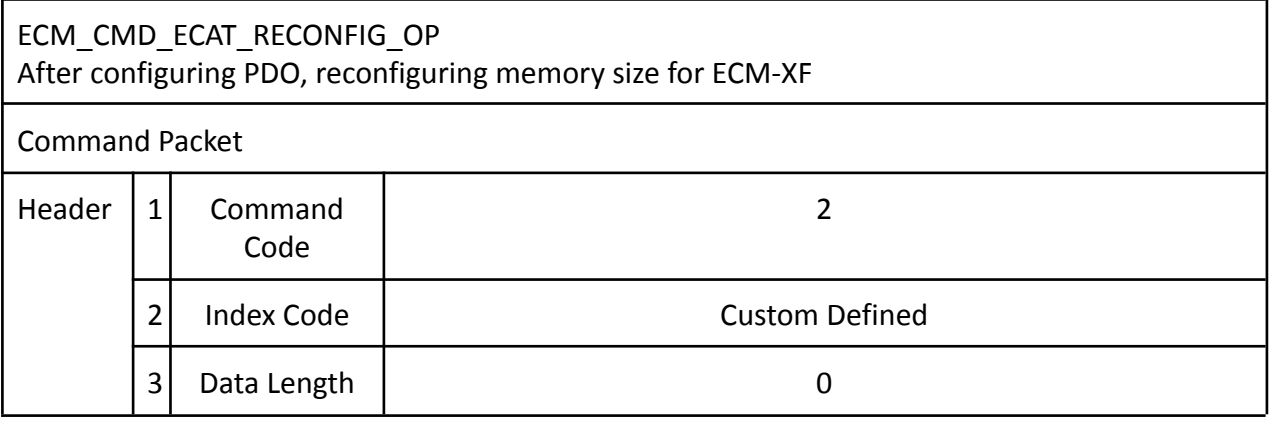

#### <span id="page-18-1"></span>ECM\_CMD\_ECAT\_PDO\_WC\_GET

Read the slaves quantity of the PDO data contents outputs/inputs or working counter value.

Command Packet

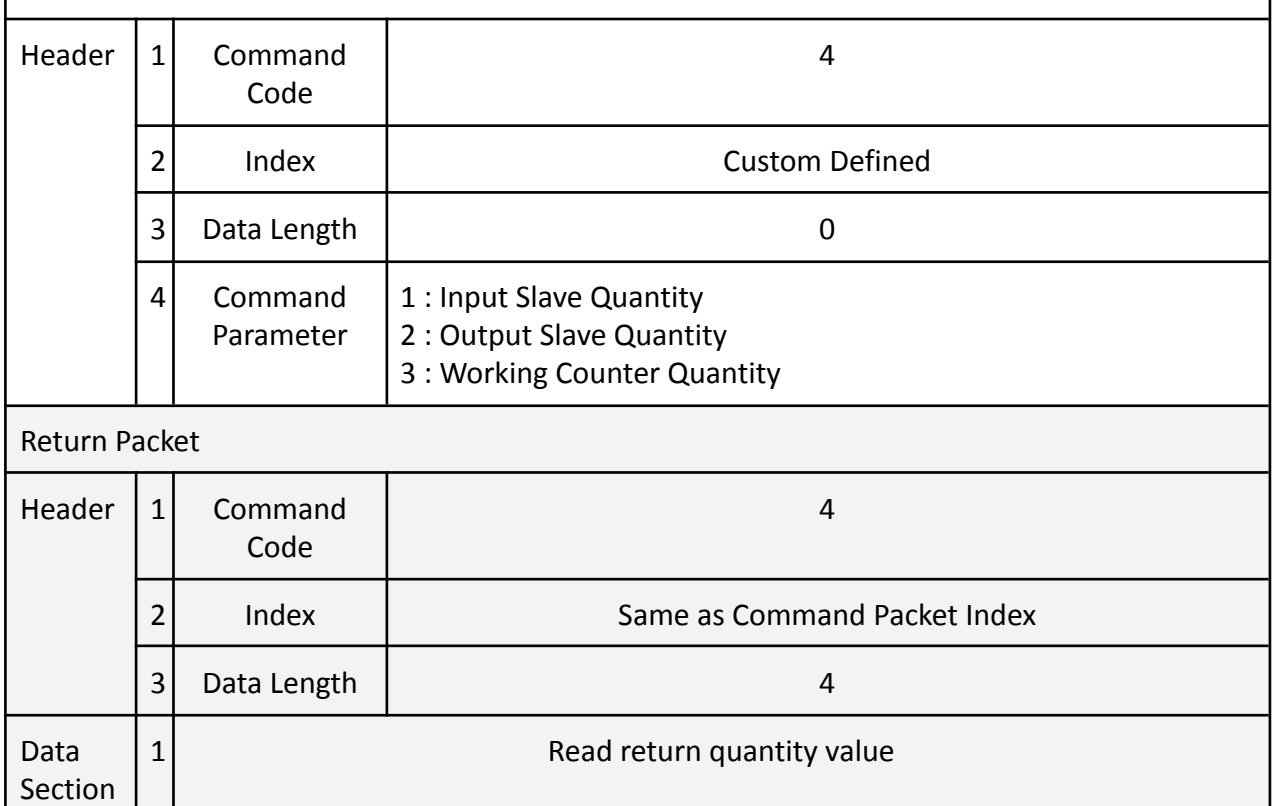

Working counter logical value = (input slave quantity)\*1 + (output slave quantity)\*2

#### <span id="page-19-0"></span>ECM\_CMD\_ECAT\_PDO\_DATA\_FIFO\_OP Access PDO data to FIFO

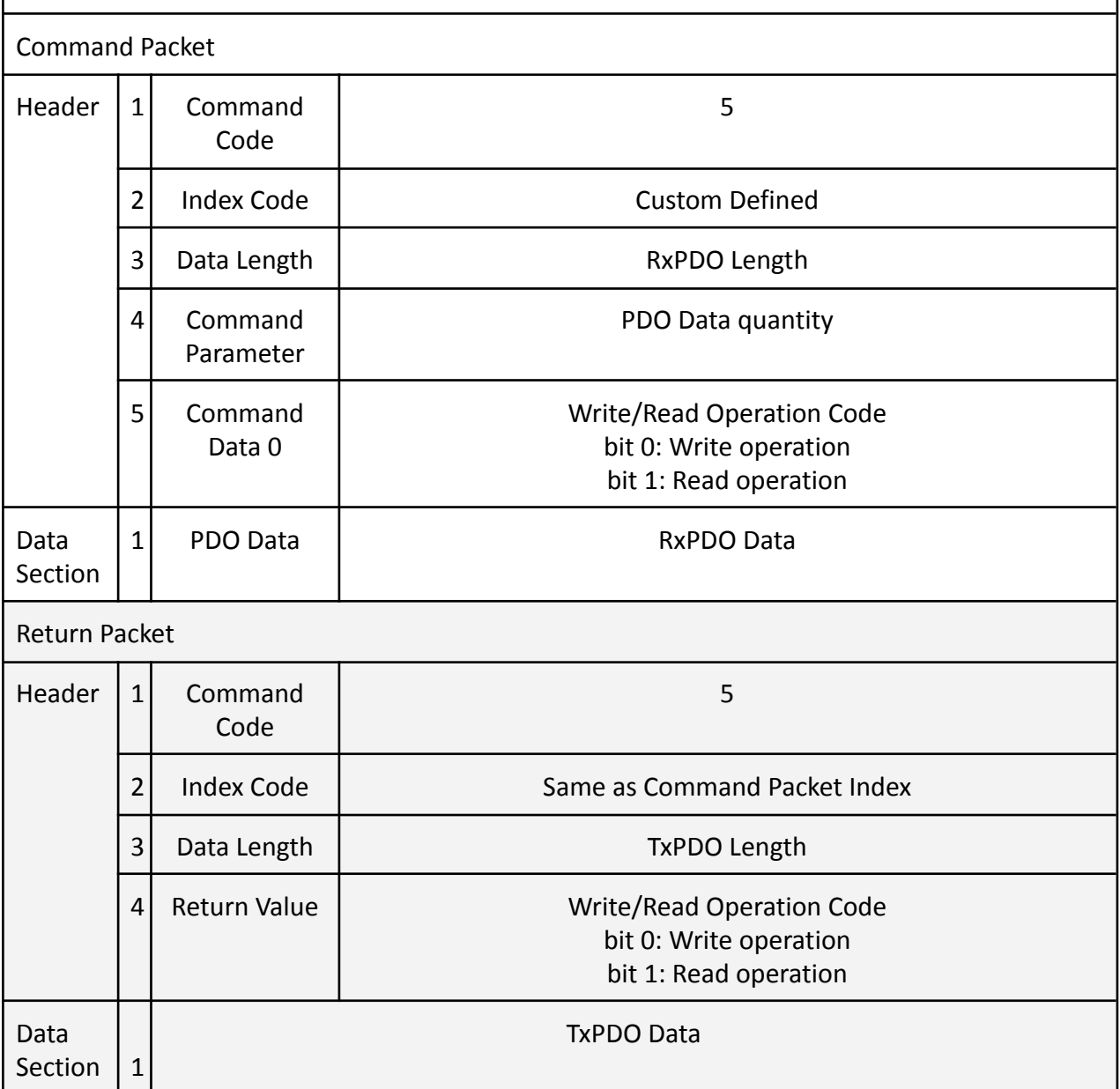

<span id="page-19-1"></span>![](_page_19_Picture_183.jpeg)

![](_page_20_Picture_147.jpeg)

<span id="page-20-0"></span>![](_page_20_Picture_148.jpeg)

![](_page_21_Picture_179.jpeg)

![](_page_22_Picture_183.jpeg)

<span id="page-22-0"></span>![](_page_22_Picture_184.jpeg)

![](_page_23_Picture_180.jpeg)

<span id="page-23-0"></span>![](_page_23_Picture_181.jpeg)

![](_page_24_Picture_170.jpeg)

![](_page_25_Picture_182.jpeg)

<span id="page-25-0"></span>ECM\_CMD\_ECAT\_SDO\_REQ Request SDO write/read command. Use ECM\_CMD\_ECAT\_SDO\_GET to read return data. Command Packet Header  $|1|$  Command Code 10 2 Index Code | Custom Defined  $3$  Data Length | Read Operation : 12 Write Operation : 12+ Valid command data Data Section 1 3 2 1 0 Index Code Slave Number Operation Code 0 Data Length **Reserved** Sub-index Code 4 Operation Timeout 8 Data 12 Location | Length | Name | Description

![](_page_26_Picture_198.jpeg)

<span id="page-26-0"></span>![](_page_26_Picture_199.jpeg)

<span id="page-26-1"></span>![](_page_26_Picture_200.jpeg)

![](_page_27_Picture_187.jpeg)

<span id="page-27-0"></span>![](_page_27_Picture_188.jpeg)

<span id="page-27-1"></span>![](_page_27_Picture_189.jpeg)

![](_page_28_Picture_160.jpeg)

<span id="page-28-0"></span>![](_page_28_Picture_161.jpeg)

#### <span id="page-29-0"></span>ECM\_CMD\_FIFO\_ENABLE

Enable RxPDO output. ECM-XF enables RxPDO FIFO by default. Use this command can disable RxPDO FIFO manually and pre-save output.

![](_page_29_Picture_196.jpeg)

![](_page_29_Picture_197.jpeg)

<span id="page-29-1"></span>![](_page_29_Picture_198.jpeg)

<span id="page-29-2"></span>![](_page_29_Picture_199.jpeg)

![](_page_30_Picture_167.jpeg)

<span id="page-30-0"></span>![](_page_30_Picture_168.jpeg)

<span id="page-30-1"></span>![](_page_30_Picture_169.jpeg)

![](_page_31_Picture_294.jpeg)

<span id="page-31-0"></span>![](_page_31_Picture_295.jpeg)

<span id="page-31-1"></span>![](_page_31_Picture_296.jpeg)

![](_page_32_Picture_195.jpeg)

<span id="page-32-0"></span>![](_page_32_Picture_196.jpeg)

<span id="page-32-1"></span>ECM\_CMD\_402\_STATE\_GET Read assigned slave 402 state

![](_page_33_Picture_175.jpeg)

<span id="page-33-0"></span>![](_page_33_Picture_176.jpeg)

<span id="page-33-1"></span>![](_page_33_Picture_177.jpeg)

![](_page_34_Picture_185.jpeg)

<span id="page-34-0"></span>![](_page_34_Picture_186.jpeg)

<span id="page-35-0"></span>![](_page_35_Picture_186.jpeg)

<span id="page-35-1"></span>![](_page_35_Picture_187.jpeg)

![](_page_36_Picture_185.jpeg)

<span id="page-36-0"></span>![](_page_36_Picture_186.jpeg)

<span id="page-36-1"></span>![](_page_36_Picture_187.jpeg)

![](_page_37_Picture_171.jpeg)

<span id="page-37-0"></span>![](_page_37_Picture_172.jpeg)

<span id="page-37-1"></span>![](_page_37_Picture_173.jpeg)

![](_page_38_Picture_198.jpeg)

<span id="page-38-0"></span>ECM\_GPIO\_CONFIG\_SET(ECM\_GpioIntClear) Clear GPIO interrupt flag (GPIO Extension function, only work for ver. 9 or later) Command Packet Header  $|1|$  Command Code 31 2 Index Code | Custom Defined 3 Data Length 2 and 2 and 3 and 3 and 3 and 3 and 3 and 3 and 3 and 3 and 3 and 3 and 3 and 3 and 3 and 3 and 3 and 3 and 3 and 3 and 3 and 3 and 3 and 3 and 3 and 3 and 3 and 3 and 3 and 3 and 3 and 3 and 3 and 3 and 3 an 4 Command Parameter 6 5<sup>c</sup>Command Data 0 Bit n: clear GPIOn interrupt flag (n =0 to 7) 6 Command Data 1 Bit n: clear GPIOn+8 interrupt flag (n =0 to 7) 7 Command Data 2 Bit n: clear GPIOn+16 interrupt flag (n =0 to 3)

<span id="page-38-1"></span>![](_page_38_Picture_199.jpeg)

![](_page_39_Picture_185.jpeg)

<span id="page-39-0"></span>![](_page_39_Picture_186.jpeg)

<span id="page-39-1"></span>![](_page_39_Picture_187.jpeg)

![](_page_40_Picture_174.jpeg)

<span id="page-40-0"></span>![](_page_40_Picture_175.jpeg)

<span id="page-40-1"></span>ECM\_GPIO\_FUNC\_OP(ECM\_GpioGetIntFlag) Get GPIO Interrupt flag

![](_page_41_Picture_180.jpeg)

<span id="page-41-0"></span>![](_page_41_Picture_181.jpeg)

#### <span id="page-42-0"></span>ECM\_QEI\_FUNC\_OP(ECM\_EncOpen) Open and set encoder mode

#### Command Packet

![](_page_42_Picture_168.jpeg)

#### <span id="page-42-1"></span>ECM\_QEI\_FUNC\_OP(ECM\_EncStart) Start encoder counting

Command Packet

![](_page_42_Picture_169.jpeg)

<span id="page-42-2"></span>![](_page_42_Picture_170.jpeg)

<span id="page-43-0"></span>![](_page_43_Picture_175.jpeg)

<span id="page-43-1"></span>![](_page_43_Picture_176.jpeg)

![](_page_44_Picture_168.jpeg)

#### <span id="page-44-0"></span>ECM\_DAC\_FUNC\_OP(ECM\_DacClose) Close DAC function

#### Command Packet

![](_page_44_Picture_169.jpeg)

#### <span id="page-44-1"></span>ECM\_DAC\_FUNC\_OP(ECM\_DacSetDelayTime) Set DAC delay time

Command Packet

![](_page_44_Picture_170.jpeg)

<span id="page-44-2"></span>![](_page_44_Picture_171.jpeg)

![](_page_45_Picture_172.jpeg)

<span id="page-45-0"></span>![](_page_45_Picture_173.jpeg)

<span id="page-45-1"></span>![](_page_45_Picture_174.jpeg)

<span id="page-45-2"></span>![](_page_45_Picture_175.jpeg)

![](_page_46_Picture_169.jpeg)

<span id="page-46-0"></span>![](_page_46_Picture_170.jpeg)

<span id="page-46-1"></span>![](_page_46_Picture_171.jpeg)

![](_page_47_Picture_177.jpeg)

<span id="page-47-0"></span>![](_page_47_Picture_178.jpeg)

<span id="page-47-1"></span>![](_page_47_Picture_179.jpeg)

![](_page_48_Picture_189.jpeg)

<span id="page-48-0"></span>![](_page_48_Picture_190.jpeg)

<span id="page-49-0"></span>![](_page_49_Picture_174.jpeg)

<span id="page-49-1"></span>![](_page_49_Picture_175.jpeg)

<span id="page-49-2"></span>![](_page_49_Picture_176.jpeg)

![](_page_50_Picture_156.jpeg)

<span id="page-50-0"></span>![](_page_50_Picture_157.jpeg)

<span id="page-50-1"></span>ECM\_CMD\_FIFO\_SET\_TX\_CNT Set Tx FIFO count

Command Packet

![](_page_51_Picture_172.jpeg)

<span id="page-51-0"></span>![](_page_51_Picture_173.jpeg)

<span id="page-51-1"></span>![](_page_51_Picture_174.jpeg)

<span id="page-52-0"></span>![](_page_52_Picture_184.jpeg)

<span id="page-52-1"></span>![](_page_52_Picture_185.jpeg)

<span id="page-52-2"></span>ECM\_CMD\_ECAT\_STATE\_UPDATE Update ECAT state

Command Code

![](_page_53_Picture_176.jpeg)

#### <span id="page-53-0"></span>ECM\_CMD\_ECAT\_INT\_SET\_ENABLE Set interrupt enable mask Command Code Header  $|1|$  Command Code 58 2 Index | Custom Defined 3 Data Length 1 and 1 and 1 and 1 and 1 and 1 and 1 and 1 and 1 and 1 and 1 and 1 and 1 and 1 and 1 and 1 and 1 and 1 and 1 and 1 and 1 and 1 and 1 and 1 and 1 and 1 and 1 and 1 and 1 and 1 and 1 and 1 and 1 and 1 and 1 an 4 Data Parameter u8INTActiveHigh : INT0/INT1 interrupt signal polar BIT0 : INT0 signal polar (0 for Active low, others vice versa) BIT1 : INT1 signal polar (0 for Active low, others vice versa) Data Section 1 3 2 1 0 u32CompIntEnable 0 u8PeripIntEn able u8GpioIntEna ble 4 u32CompIntEnable : Complex interrupt BIT31 : EtherCAT package receive BIT25 : RxFIFO Low threshold BIT24 : TxFIFO High threshold BIT23 : CRC error BIT22 : EtherCAT working counter error u8GpioIntEnable : GPIO0~7 input interrupt BIT0 : GPIO00 INT BIT1 : GPIO01 INT BIT2 : GPIO02 INT BIT3 : GPIO03 INT BIT4 : GPIO04 INT BIT5 : GPIO05 INT BIT6 : GPIO06 INT

![](_page_54_Picture_171.jpeg)

<span id="page-54-0"></span>![](_page_54_Picture_172.jpeg)

![](_page_55_Picture_145.jpeg)

<span id="page-55-0"></span>![](_page_55_Picture_146.jpeg)

<span id="page-56-0"></span>![](_page_56_Picture_135.jpeg)

<span id="page-56-1"></span>![](_page_56_Picture_136.jpeg)

# <span id="page-57-0"></span>**ECM-XF Command and Return Access Diagram**

![](_page_57_Figure_1.jpeg)

Pic 6 Command and Return access diagram

# <span id="page-58-0"></span>**ECM-XF EtherCAT Network Initialization and Slave Configuration**

![](_page_58_Figure_1.jpeg)

## Pic 7. EtherCAT network initialization and configuration diagram

![](_page_59_Picture_175.jpeg)

![](_page_60_Picture_12.jpeg)

# <span id="page-61-0"></span>**ECM-XF Interrupts**

ECM-XF has two interrupt outputs. The INT0 pin is low if SPI is ready. Do not transmit/receive SPI if the INT0 pin is in high state.

INT1 is a general interrupt function pin. If an interrupt enable bit(with function ECM\_CMD\_ECAT\_INT\_SET\_ENABLE) is set and an interrupt event occurs, the INT1 interrupt is active. Pic 8 shows a scenario where EtherCAT receives events that occur in t=2 and t=7; interrupt mode is low active.

![](_page_61_Figure_3.jpeg)

Pic 8. An interrupt example. INT1 is the hardware signal(ECM-XF PIN 7) IntEnable is the function ECM\_CMD\_ECAT\_INT\_SET\_ENABLE IntFlag is the section of the return header(0x10~0x13) IntClr is the section of the command header(0x10~0x13)

EtherCAT receive events occur in t=2 and t=7. The bit 31 of IntFlag is set in t=2 and t=7, and is reset if the bit 31 of IntClr is set by SPI master. INT1 is active only if both IntFlag and IntEnable are set. In this case, INT1 is active only in t=7.

#### **Appendix 1. CiA 402 State Machine**

![](_page_62_Figure_1.jpeg)

Get CiA402 state from transmitting status word(0x0641:0)

![](_page_62_Picture_90.jpeg)

![](_page_63_Picture_267.jpeg)

![](_page_63_Picture_268.jpeg)

#### **Bit 0 to 3 and bit 5 to 6: for the current state of the drive**

The following table indicates which functionalities can be activated on every state. External brake can only applied if it is present, and high-level power applied is only selectable in controllers with an embedded contactor/switch for the power stage.

![](_page_63_Picture_269.jpeg)

![](_page_64_Picture_183.jpeg)

(\*)In some states, brake could be activated and/or deactivated manually. (\*\*)In some controllers, high-level switch is not present and therefore high level power could not be deactivated.

![](_page_64_Picture_184.jpeg)

![](_page_65_Picture_121.jpeg)

![](_page_66_Picture_133.jpeg)

![](_page_67_Picture_166.jpeg)

Caution:

※When drive function is disabled, no energy will be supplied to the motor. Target or set-point(torque, velocity, position) in that situation are not processed.

※High-level power is switched off only in systems with contractors or switches for this purpose.

※Enable signal will affect only if it is marked as available in the corresponding register. See Enable/Disable input for further information.

<span id="page-67-1"></span>![](_page_67_Picture_167.jpeg)

# <span id="page-67-0"></span>**Update Log**

![](_page_68_Picture_37.jpeg)